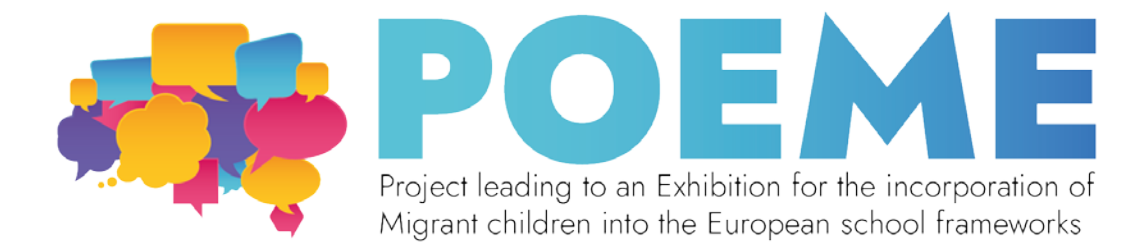

## **Plan de l'Exposition**

## **Construire votre exposition**

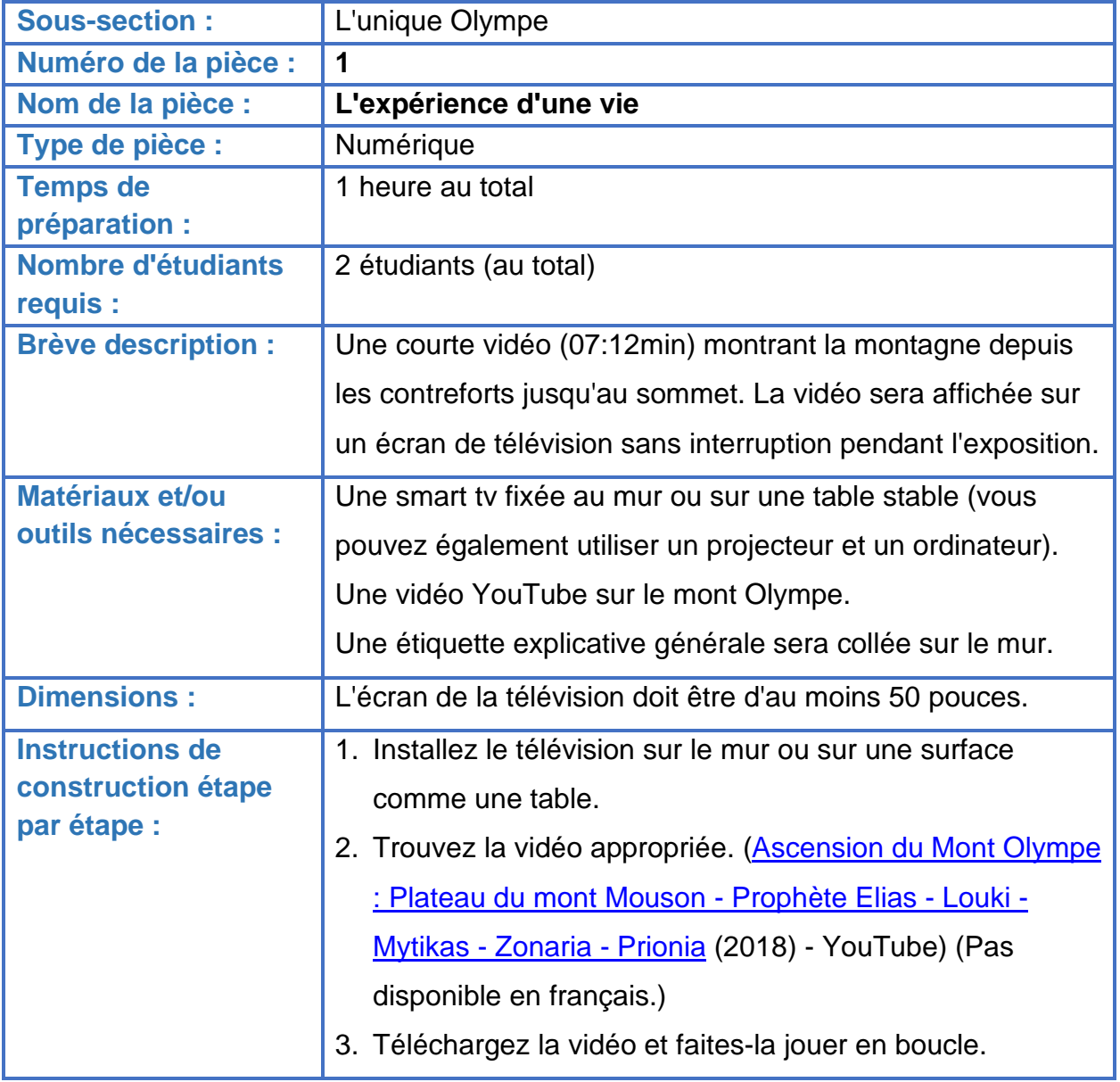

**Sous-section :** L'unique Olympe

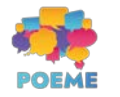

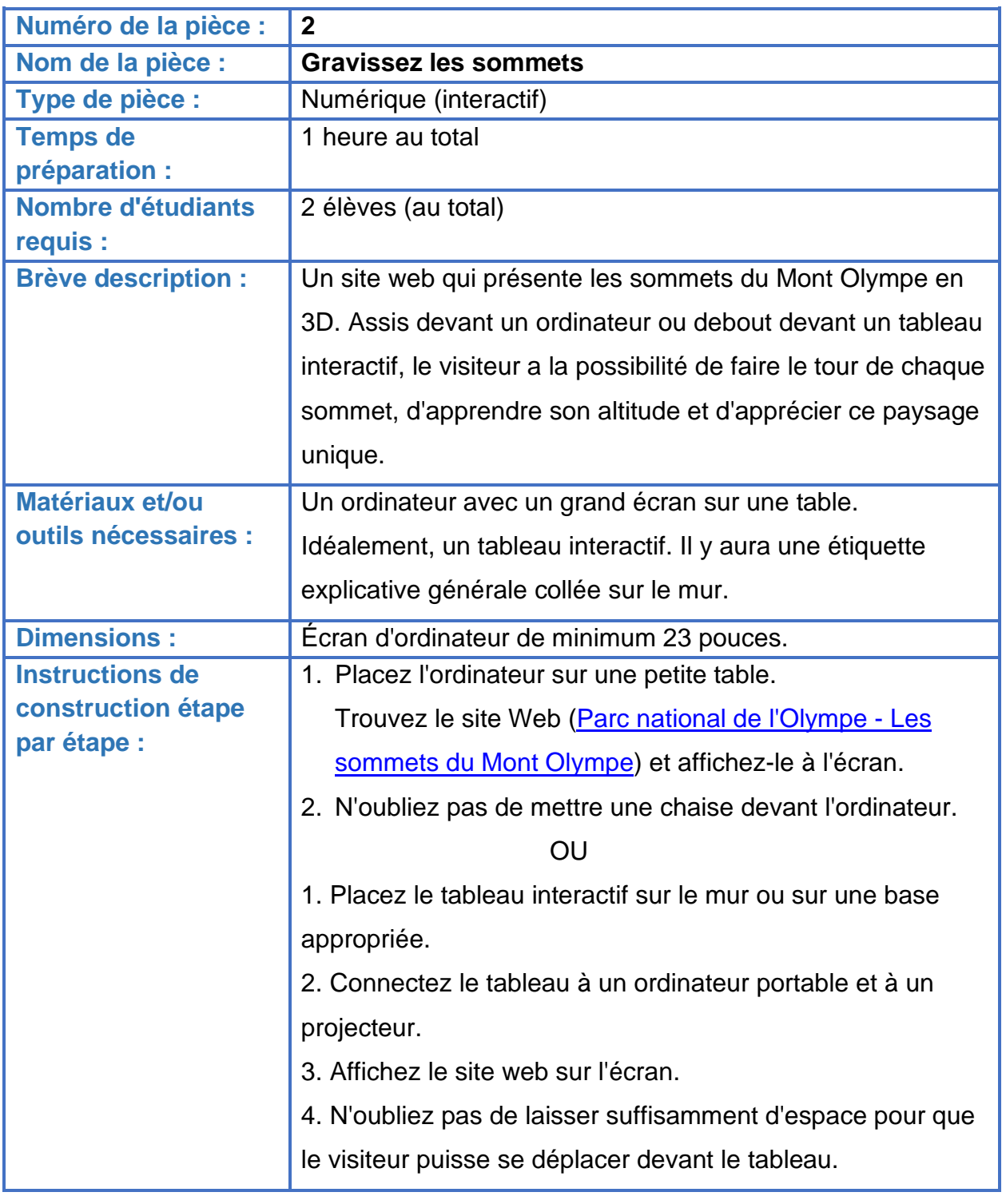

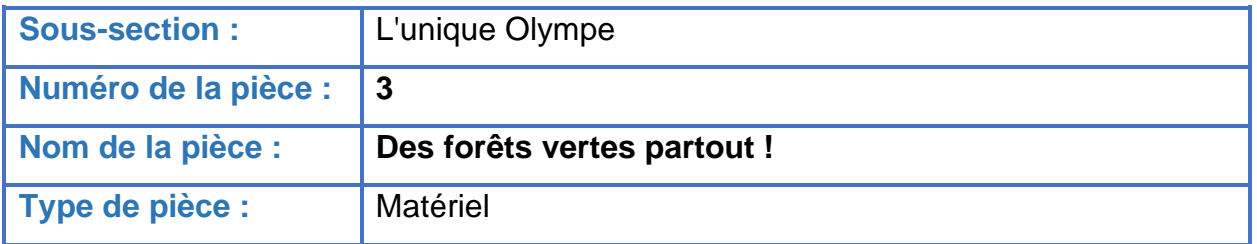

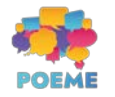

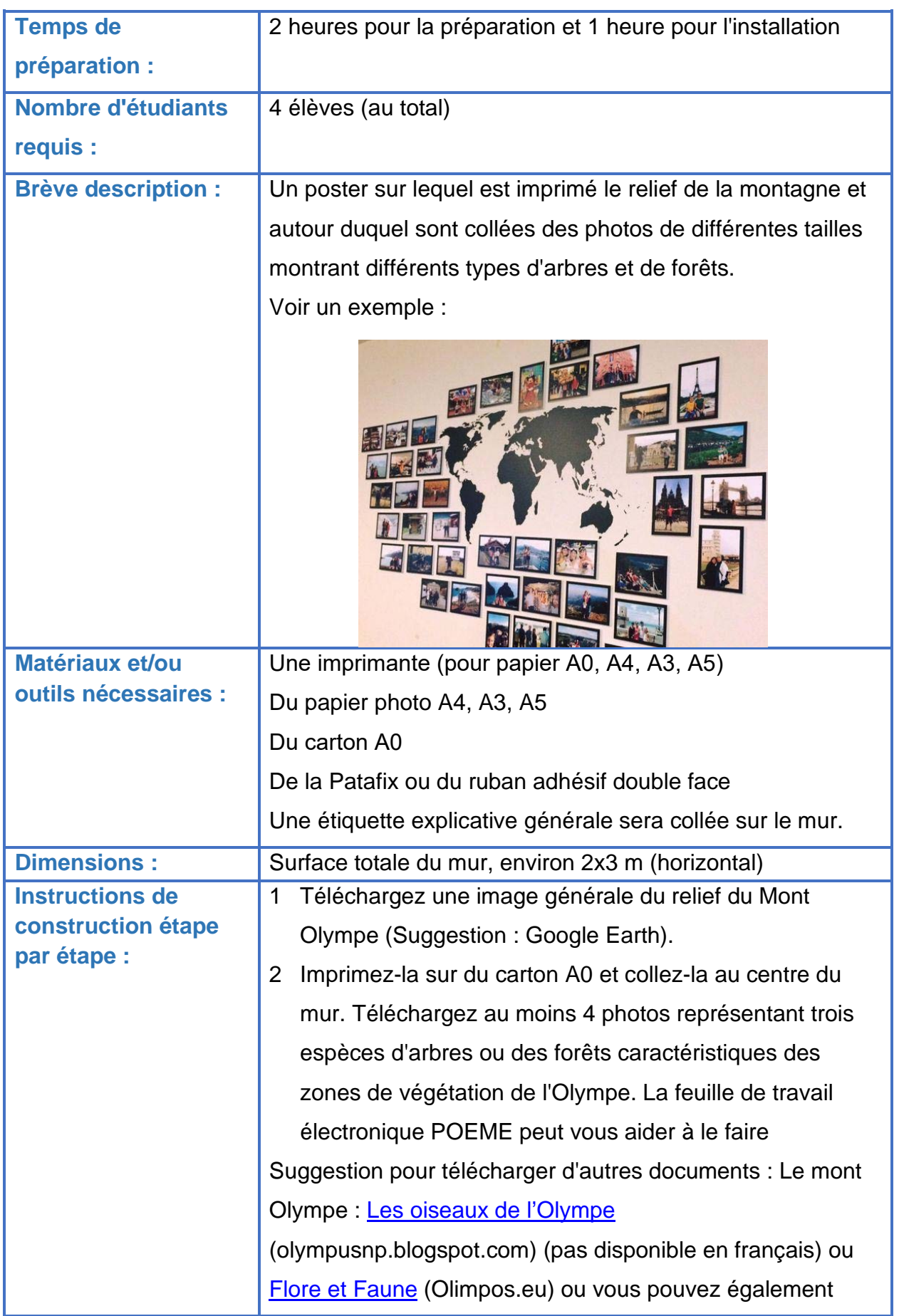

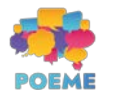

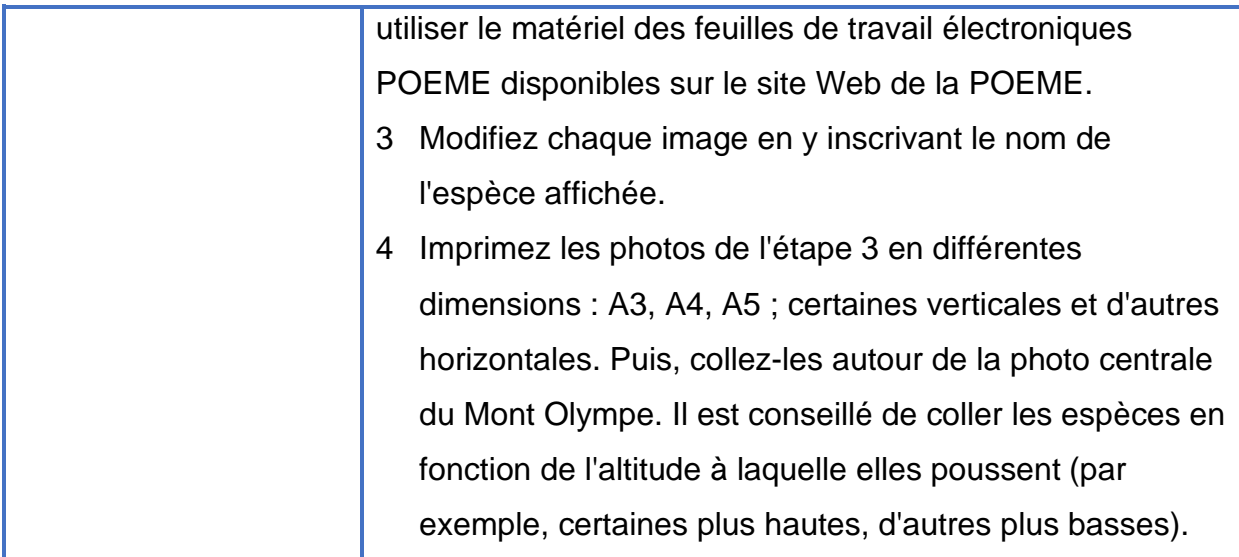

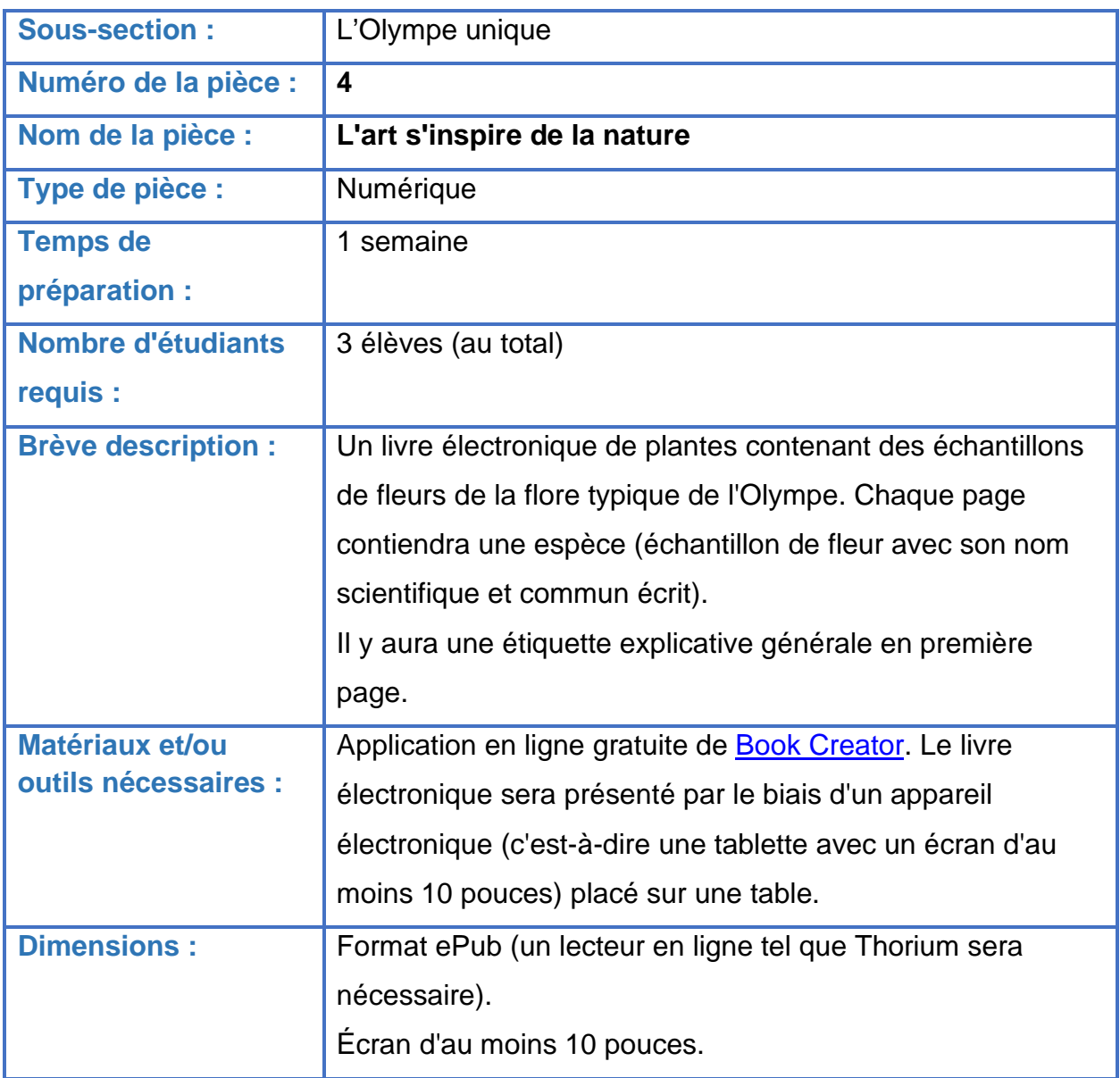

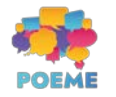

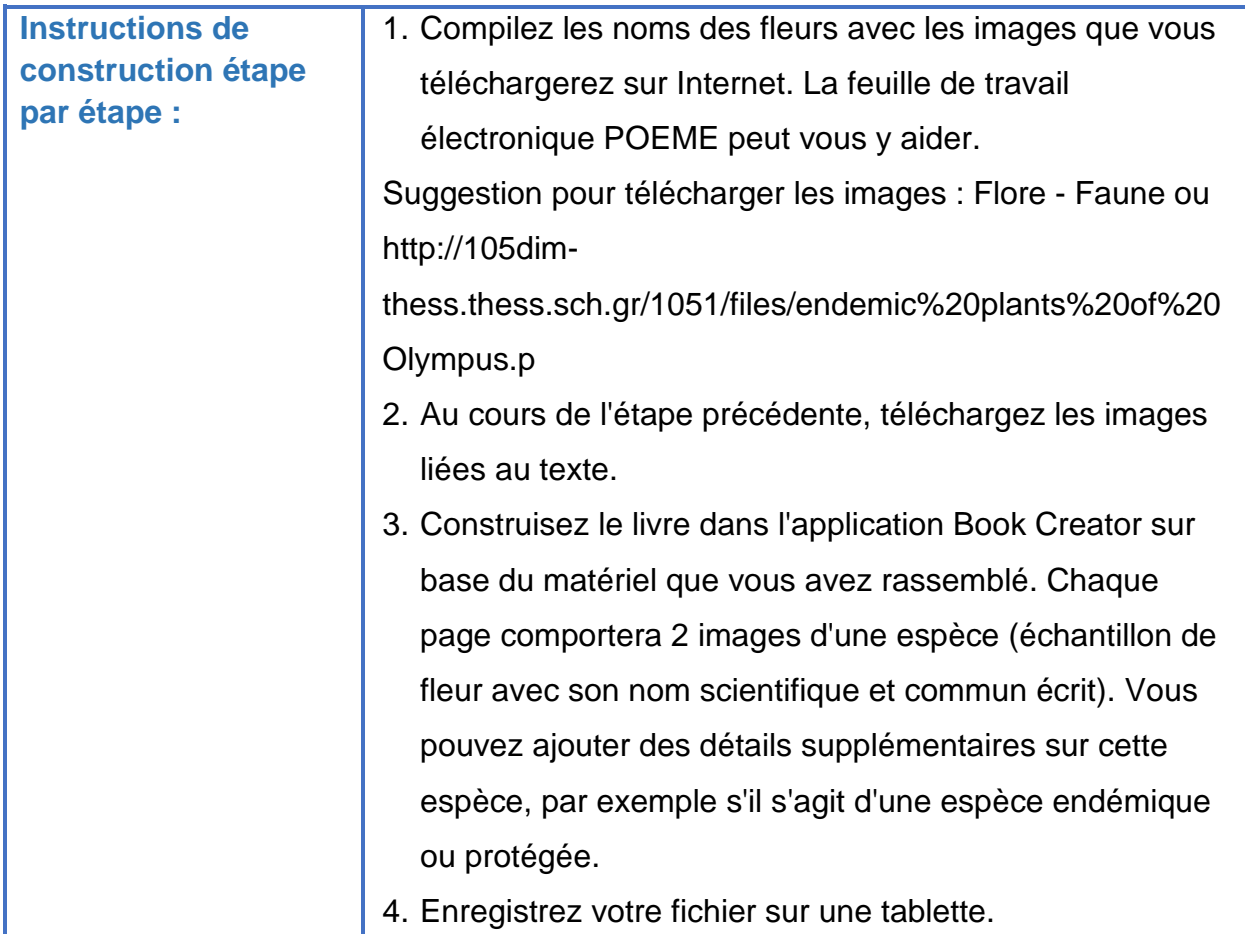

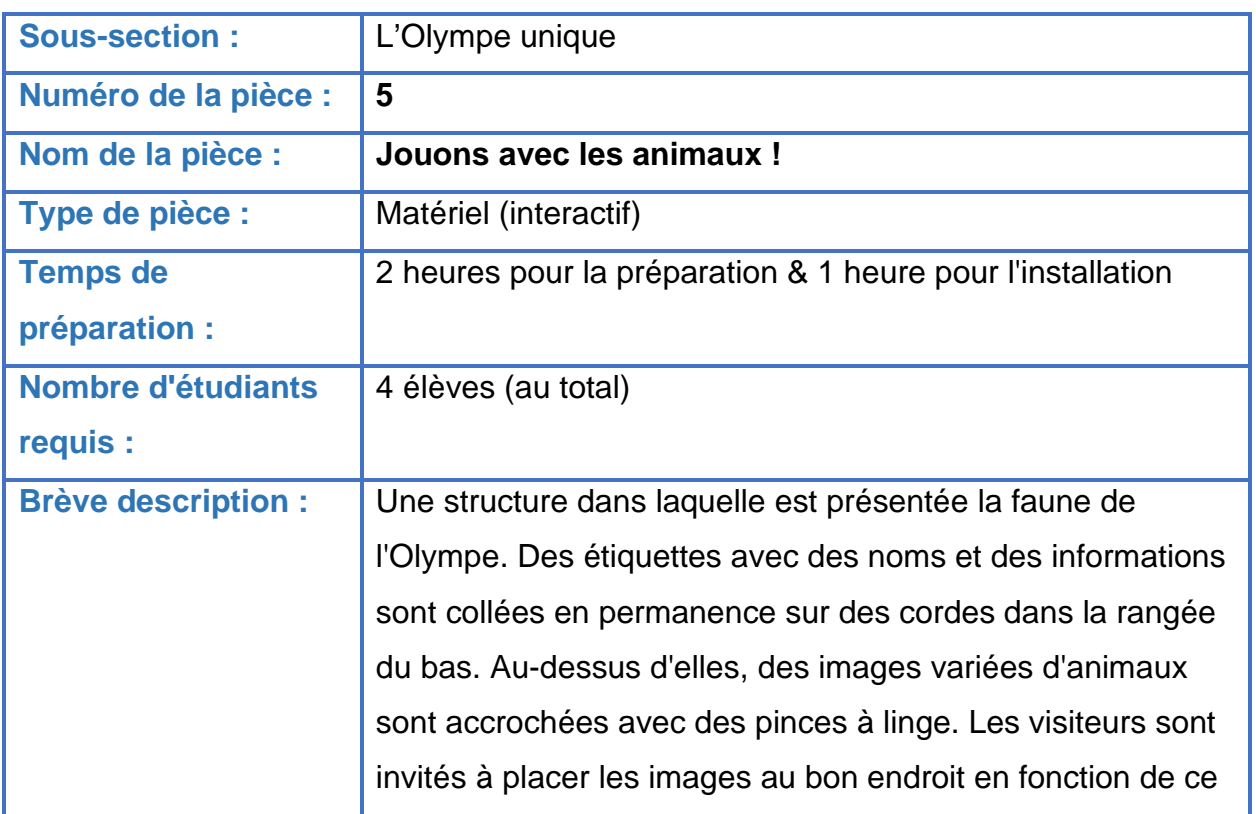

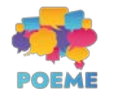

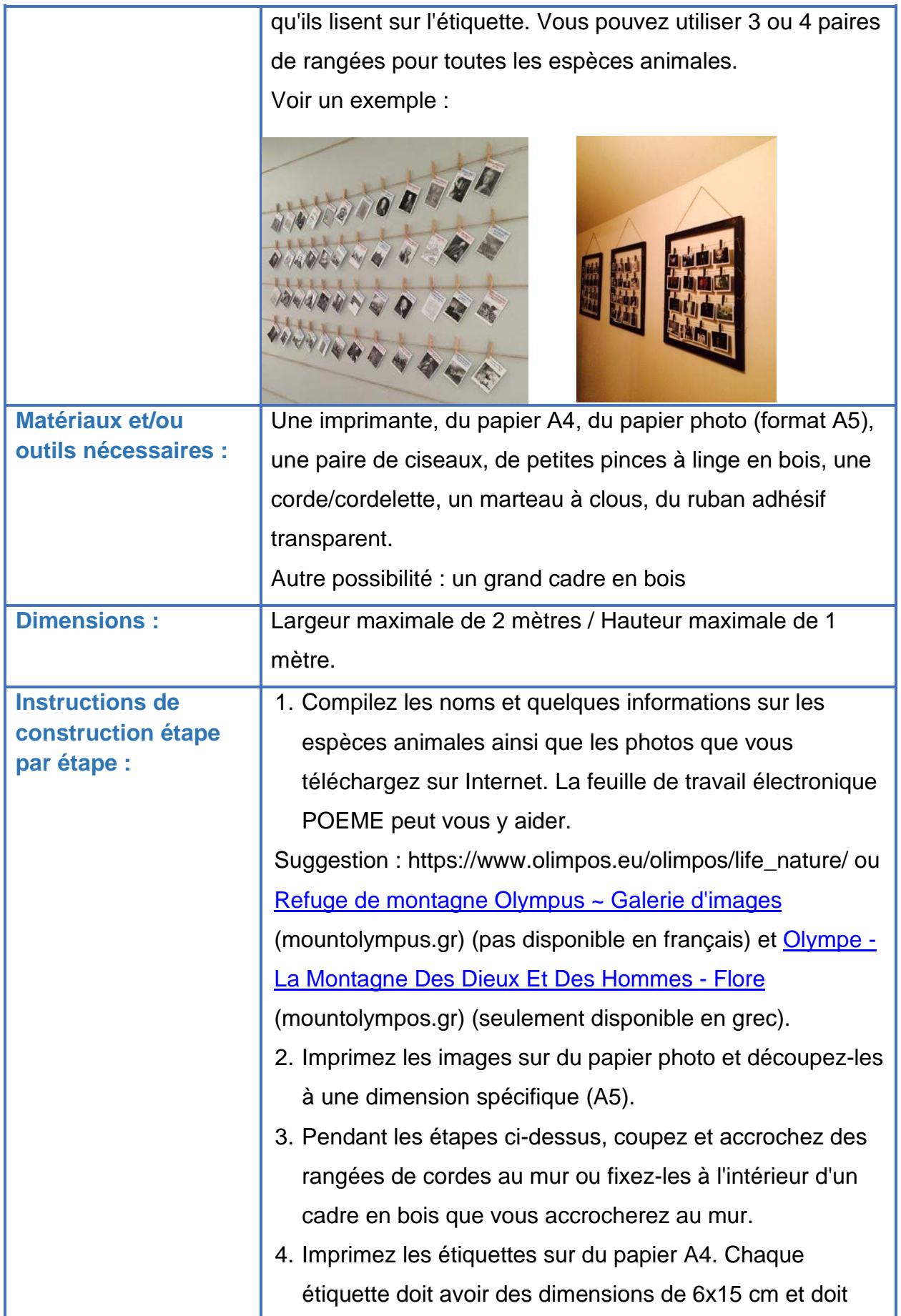

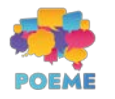

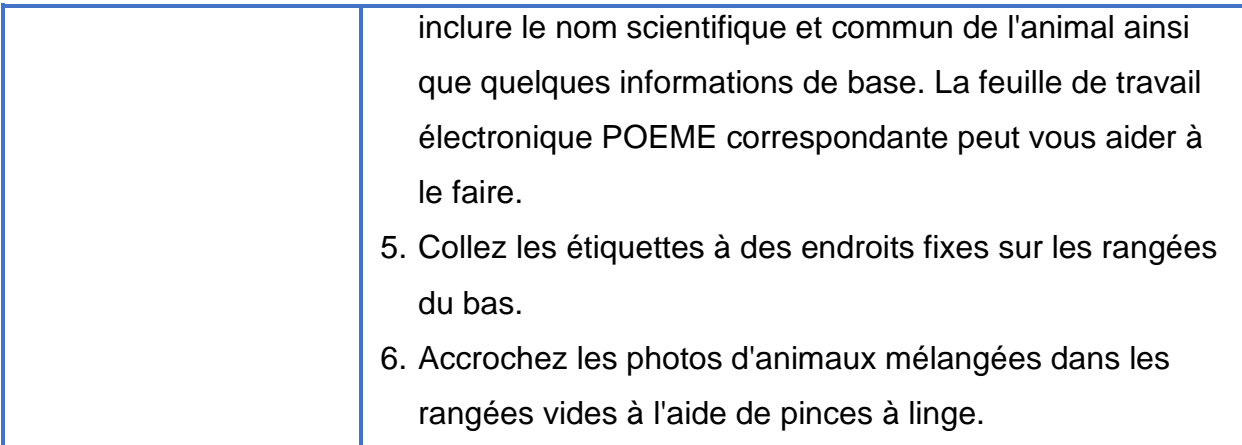

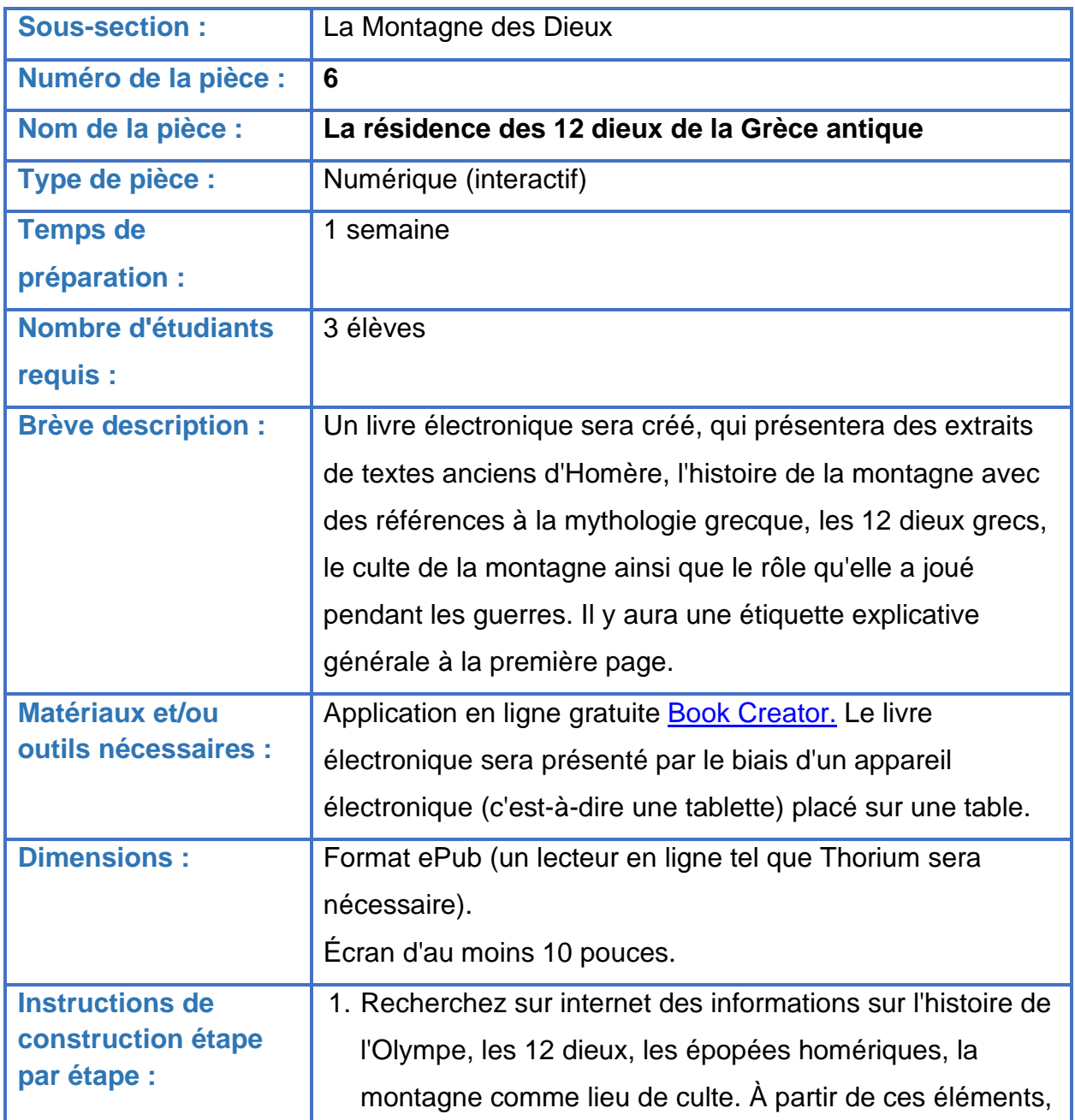

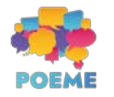

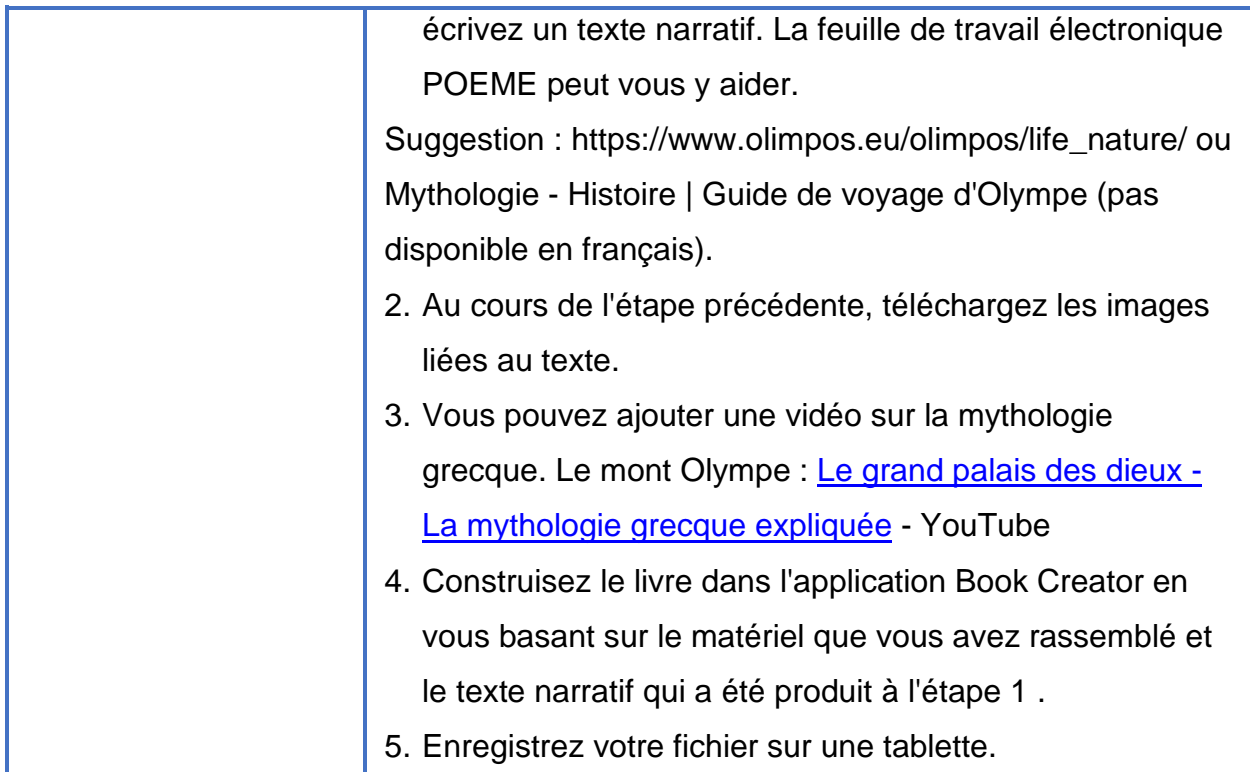

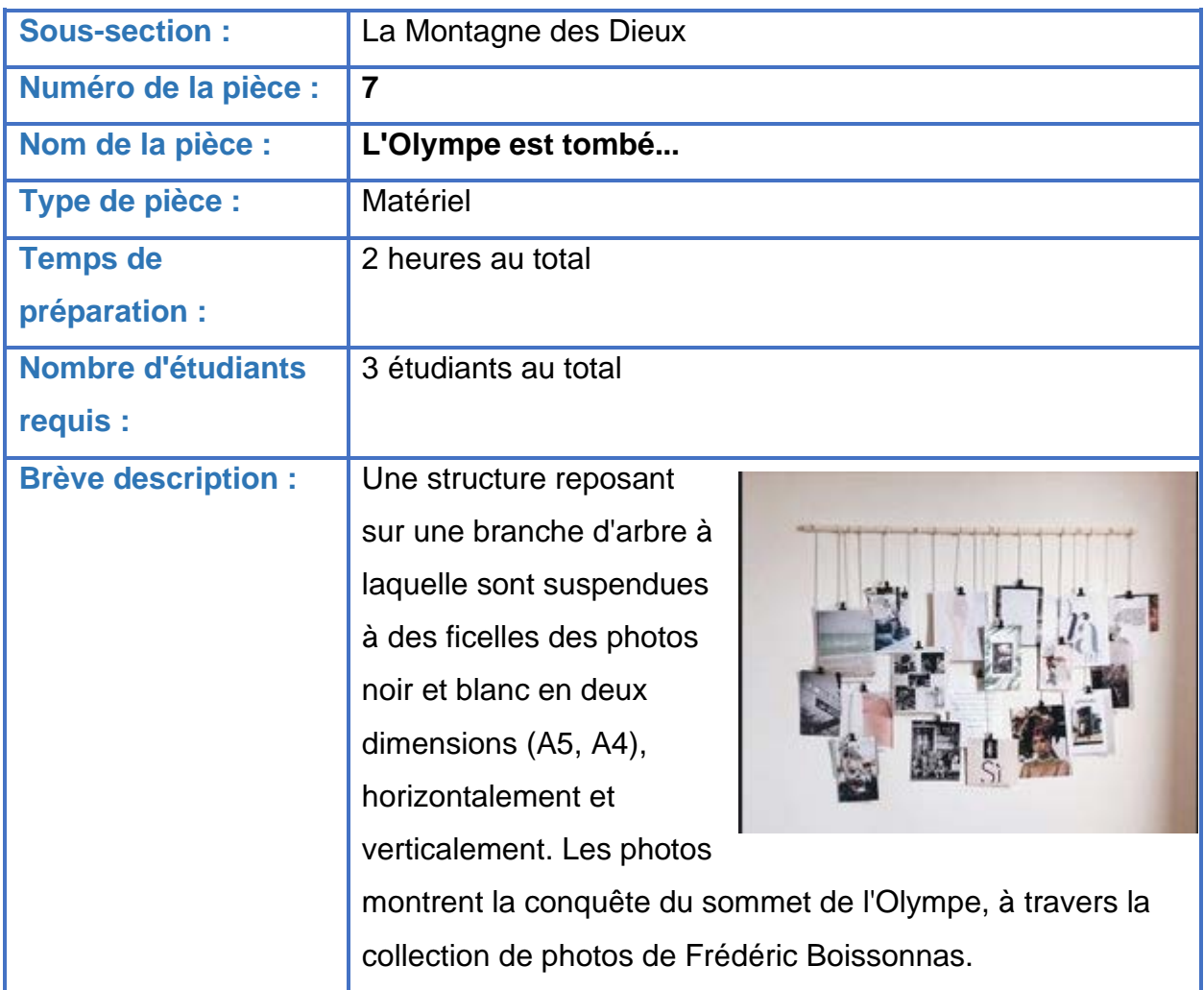

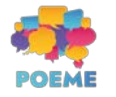

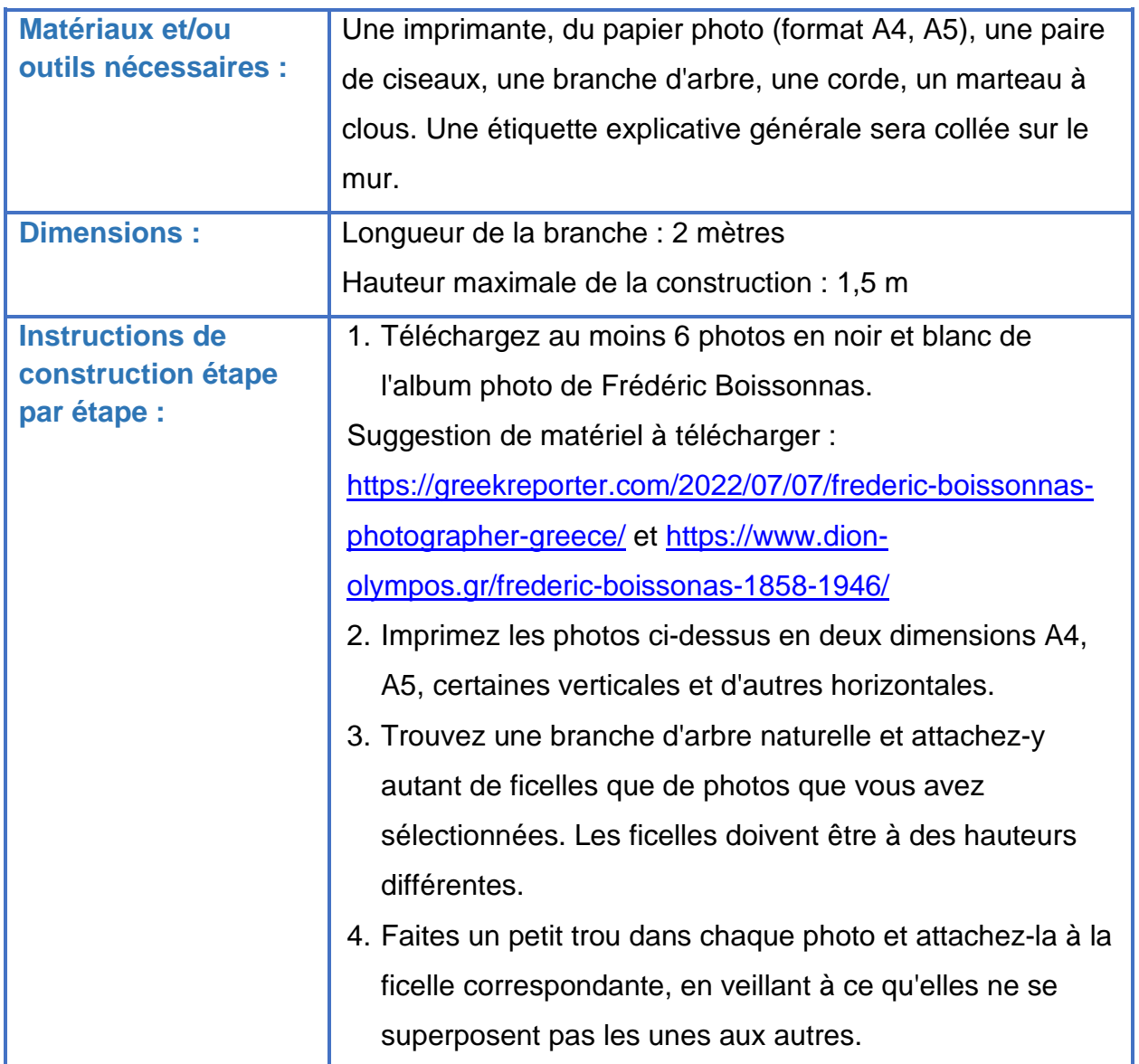

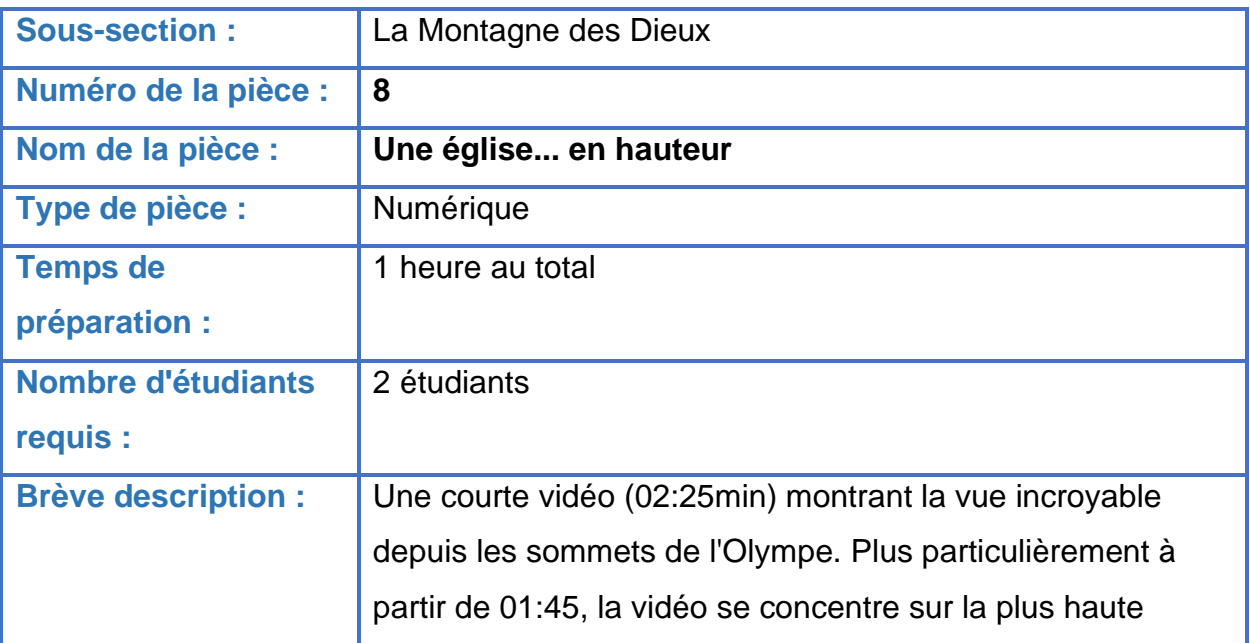

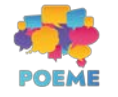

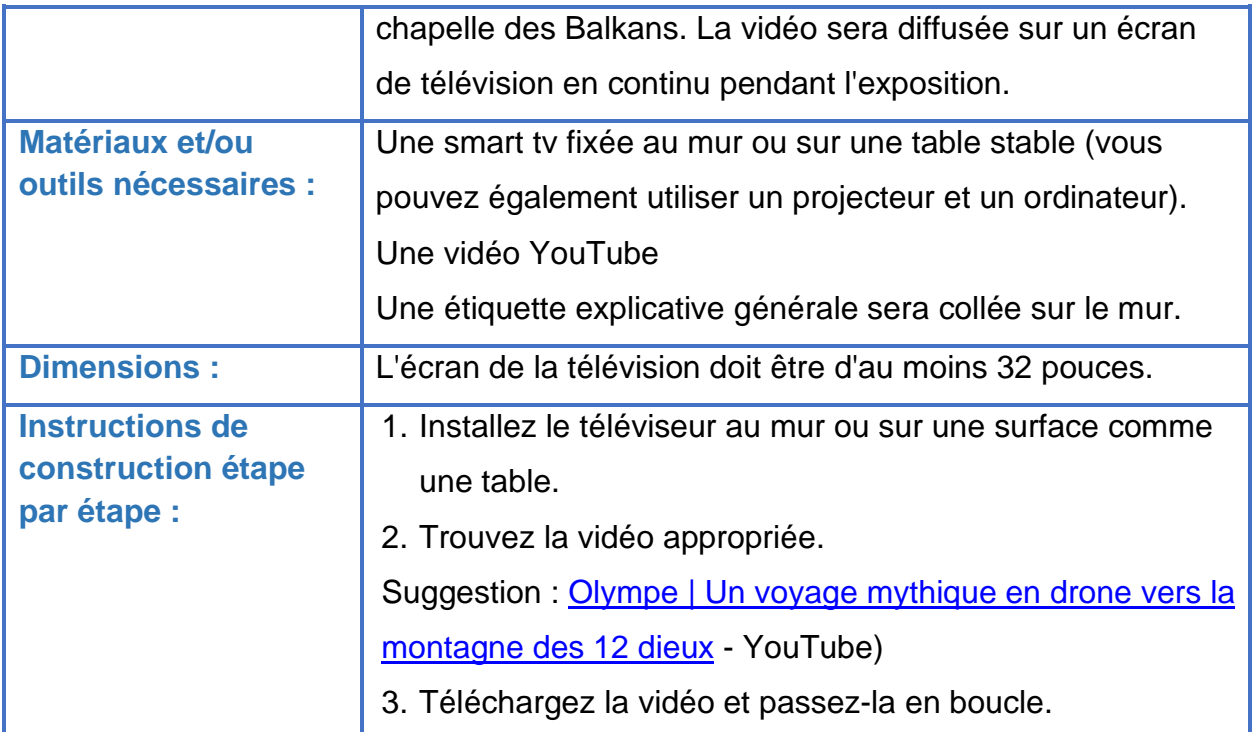

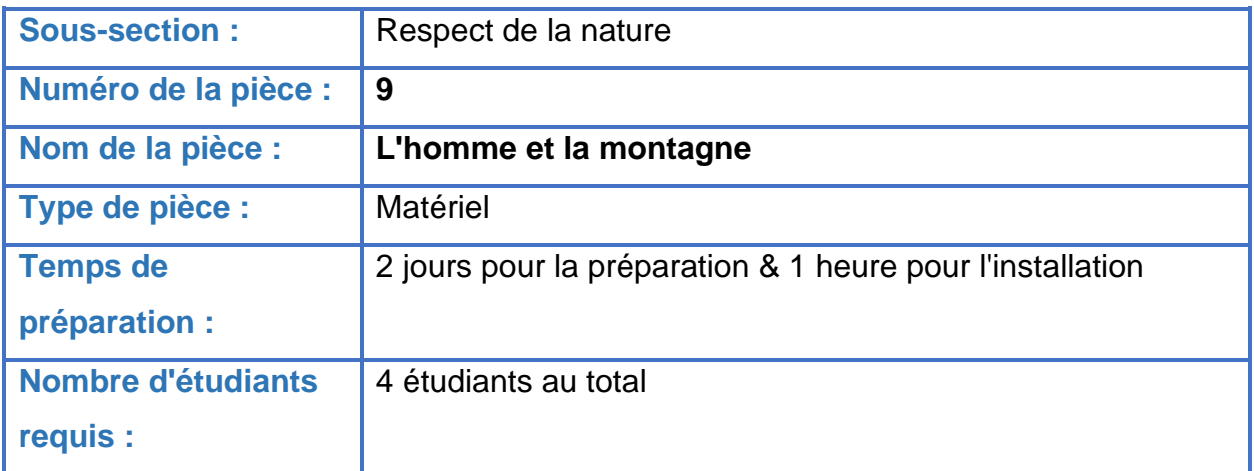

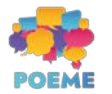

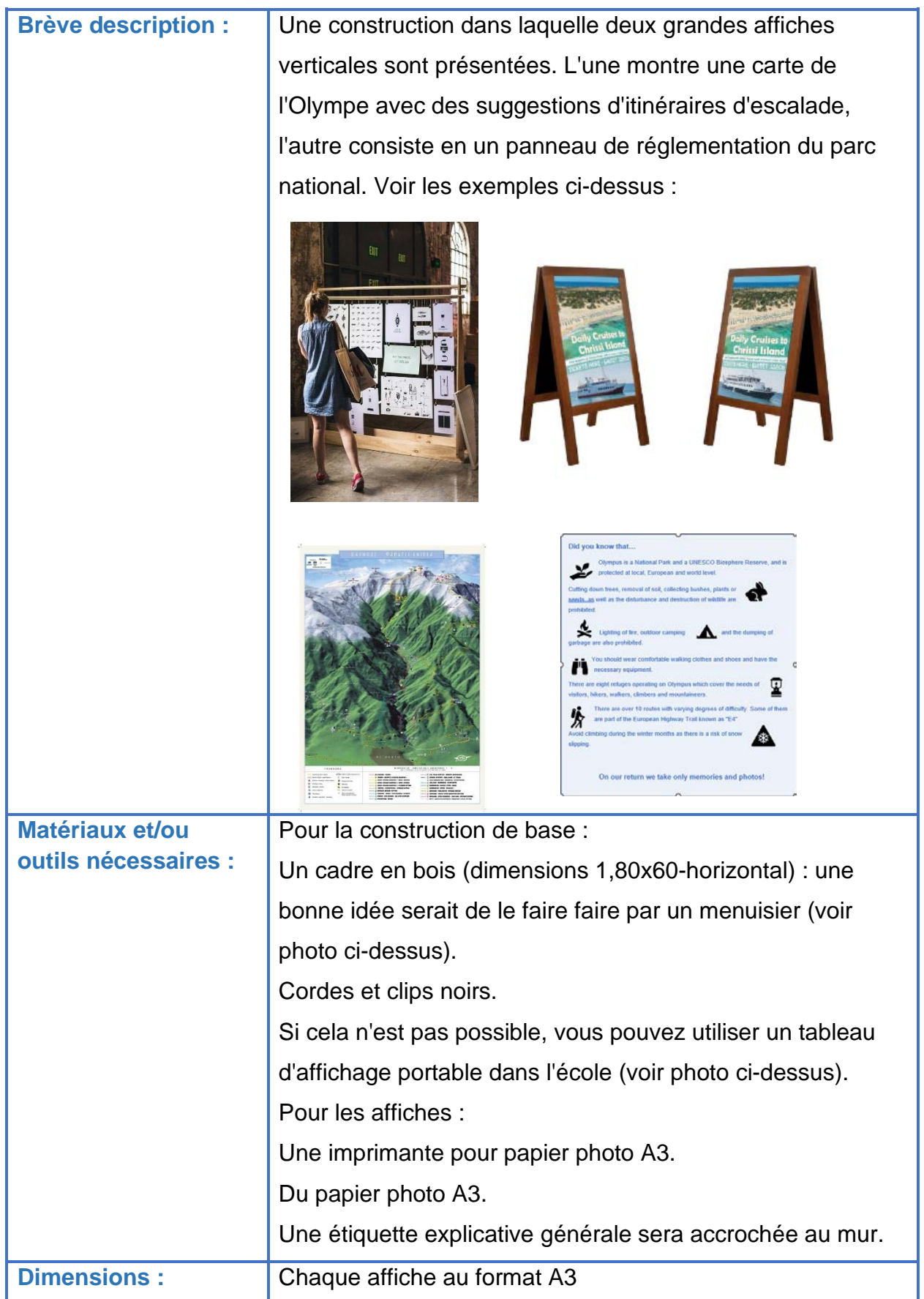

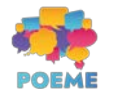

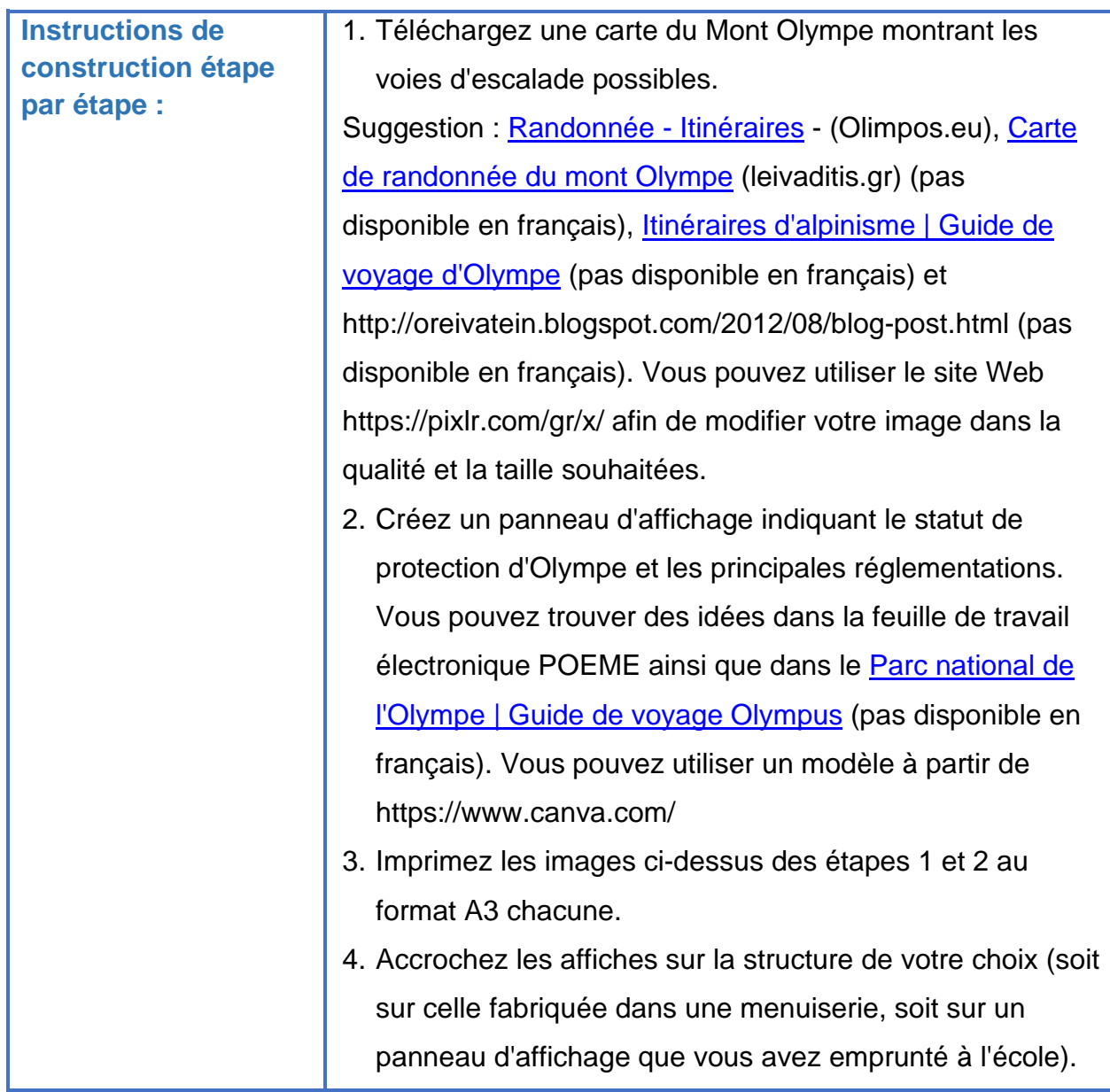

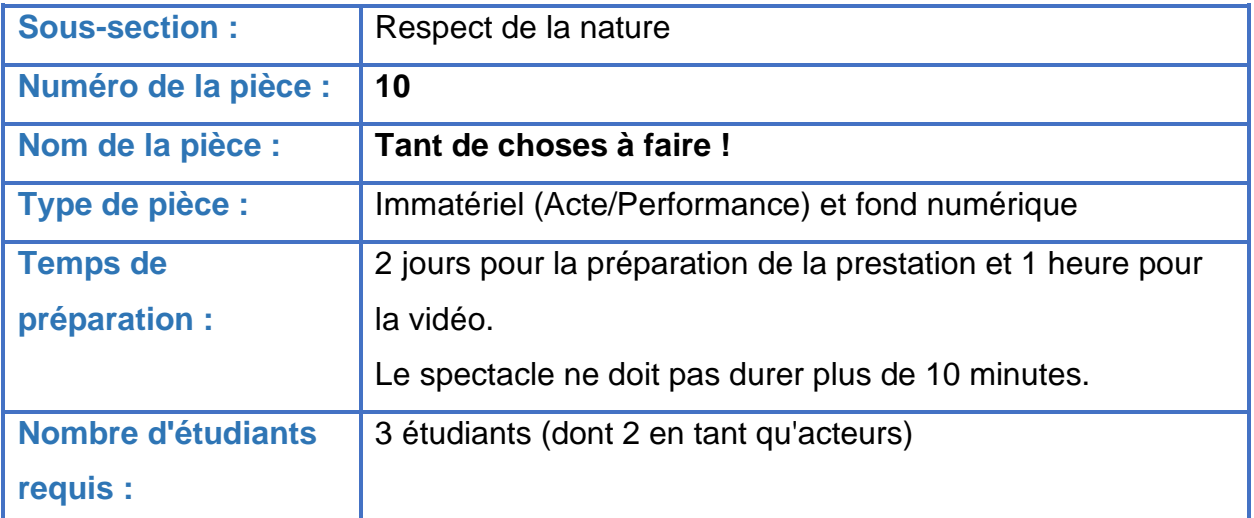

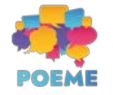

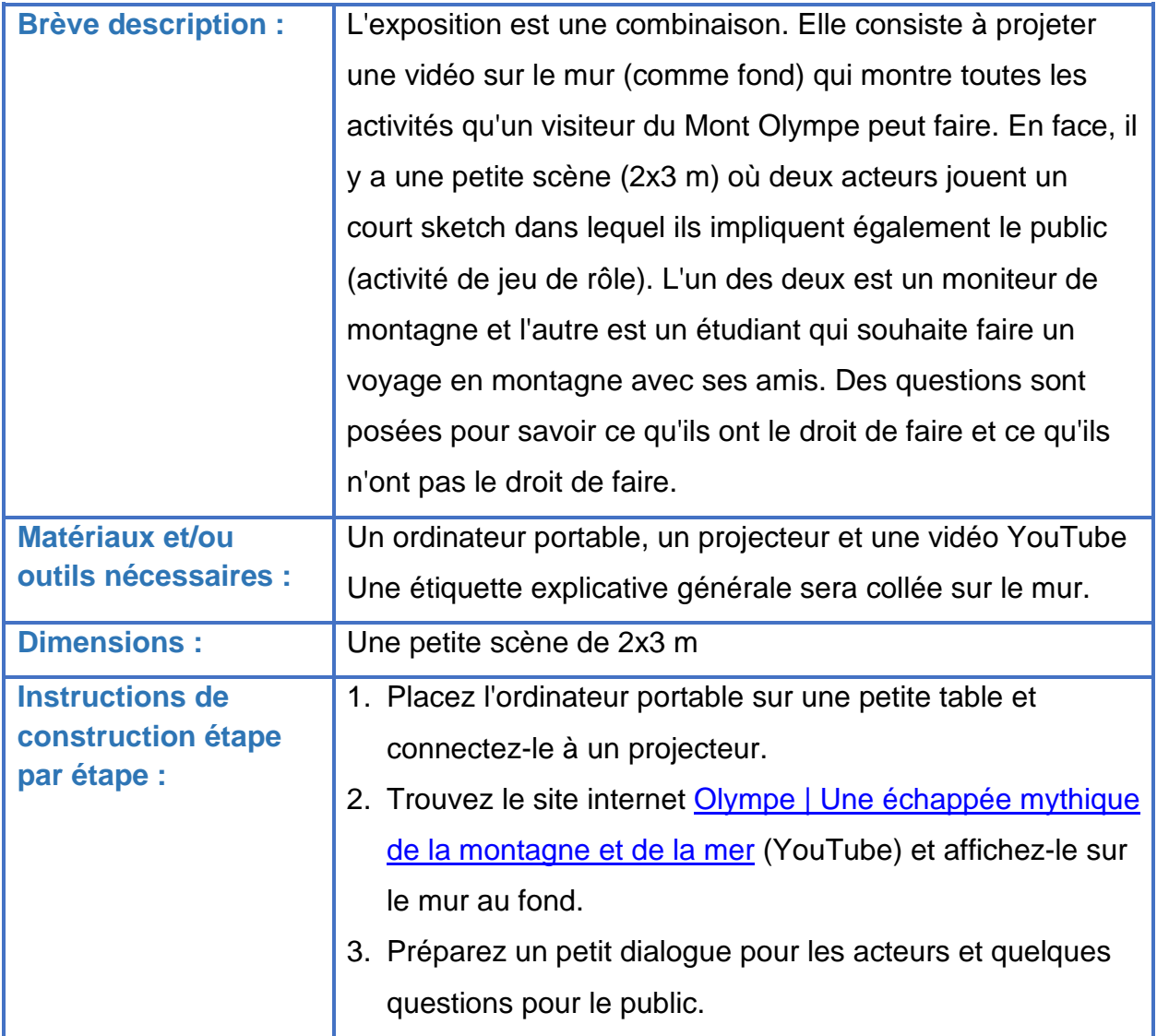

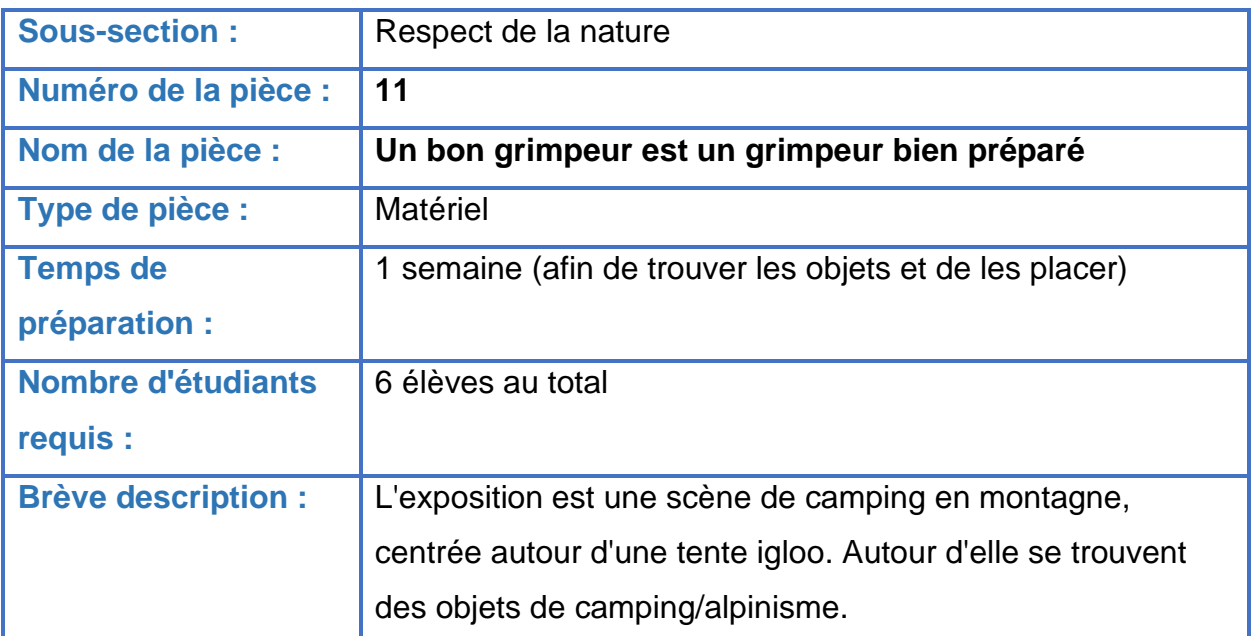

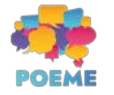

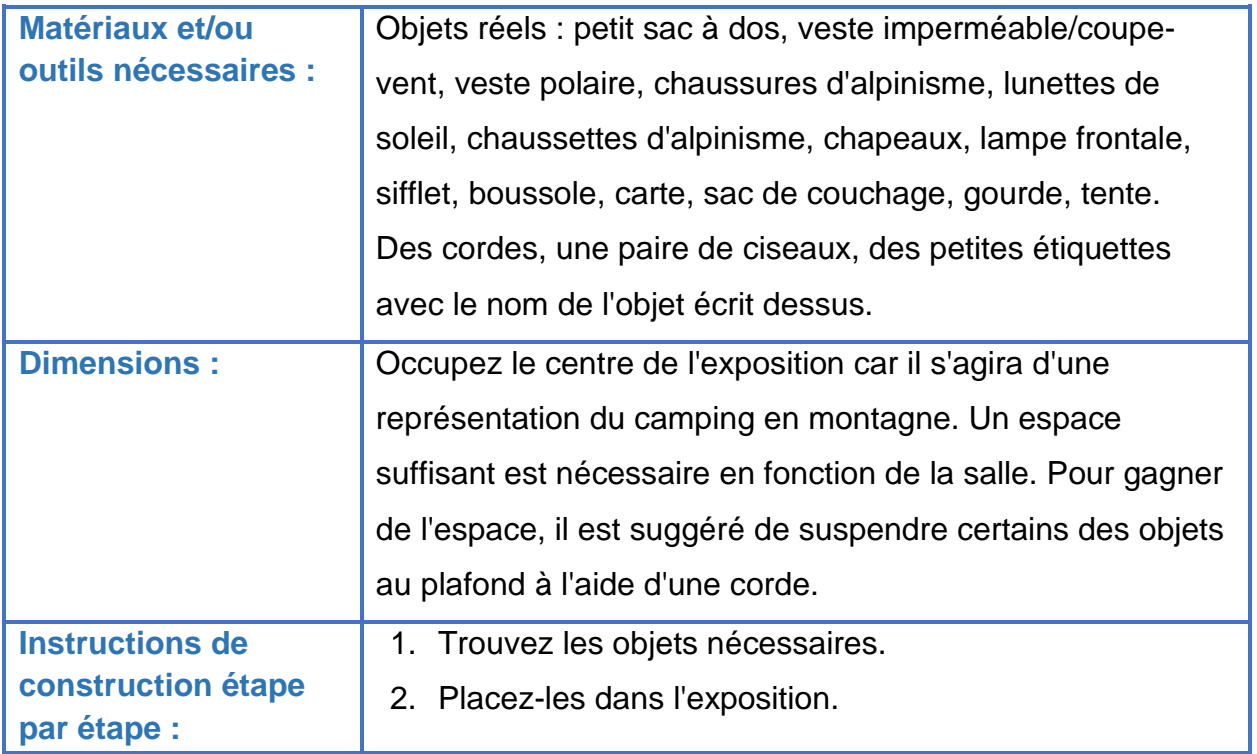

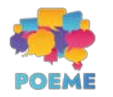